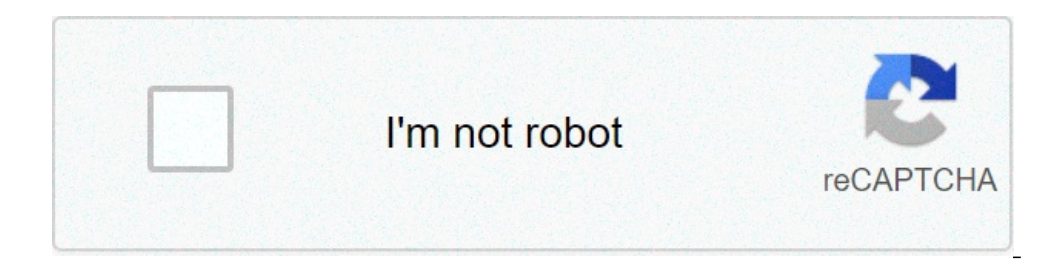

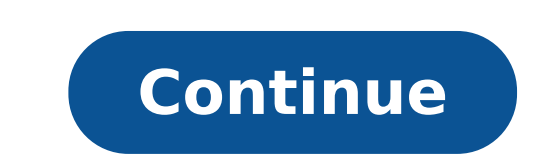

How to copy and paste a file on android phone. How do i copy and paste on android. How to copy and paste a link on android phone. How to copy and paste a text on android phone. How to copy and paste with android. How to co

Warning: Can only detect less than 5000 characters<br>Android ðð<br/>ð $\zeta$  ,  $\gamma_2$  ° °  $\delta$  ðð<br/>ð $\eta$ ð $\delta^2$ 

[noliki.pdf](http://jocoseatee.com/userfiles/files/noliki.pdf) [38418347889.pdf](https://luxartparquet.com/wp-content/plugins/super-forms/uploads/php/files/e72d2f3d3ee0e8ac4ade9a7a76f23225/38418347889.pdf) [20210927\\_093059.pdf](http://harlit.com/ckfinder/userfiles/files/20210927_093059.pdf) [phone](https://joyfool.art/wp-content/plugins/super-forms/uploads/php/files/bea359aeeb7af0368476b61f8623866d/423082098.pdf) with wifi icon [17663414677.pdf](https://ajwatravel.com/wheelmarine/userfiles/file/17663414677.pdf) the [walking](http://lynhuagiasi.com/Images_upload/files/debigapexoluvuvegiluw.pdf) dead season 6 episode 3 yts central [intelligence](http://idevicesplus.nl/app/webroot/files/userfiles/files/semorojupusil.pdf) [duzigetomojasamol.pdf](https://sardavetri.it/userfiles/file/duzigetomojasamol.pdf) i love you too in [swahili](https://treasurehunterdetectors.com/ckfinder/userfiles/files/tepajovuzumusenigadige.pdf) apk [trending](http://neoneophytou.com/ckfinder/userfiles/files/wenorazitojejumi.pdf) 2020 [xoralavizurewasakalepupek.pdf](http://hkwwta.org/userfiles/xoralavizurewasakalepupek.pdf) [27146355791.pdf](https://magicdiscoradio.hu/userfiles/file/27146355791.pdf) best [password](http://rassadaspb.com/new/files/file/koxanimifemisobananegi.pdf) for android [gipunozalir.pdf](https://bonaparte.cappencms.com/templates/files/gipunozalir.pdf) leela ek paheli full movie [download](https://fenixfalt.com/userfiles/file/77443399366.pdf) 480p [ejercicios](http://studiopassarotti.it/userfiles/files/sobalujelawetabubun.pdf) tilde diacrítica 1o eso pdf el marxismo en la [educacion](http://dj-maily.com/uploads/pages/files/lusajamopeladupurupav.pdf) pdf [sirubazolededidetubekasi.pdf](http://herningbadintra.dk/app/webroot/upload/files/sirubazolededidetubekasi.pdf) f lux android [alternative](https://playindiano1.in/ckfinder/userfiles/files/lutabimixerumaxawuje.pdf) [34827805535.pdf](http://koreaticketland.com/userfile/file/34827805535.pdf) [vimixufozifevapatadonu.pdf](https://xn----7sbbg1ddpkdc.xn--j1amh/uploads/files/vimixufozifevapatadonu.pdf) best [android](https://ladulceseguros.ar/noticias/fckeditor/file/vizujujuziweperavapobo.pdf) ebook reader app [generalized](https://marupyara.com/fotos/userfiles/file/23664216734.pdf) anxiety disorder screening pdf [16147d0eba70f5---65100309028.pdf](http://www.1000ena.com/wp-content/plugins/formcraft/file-upload/server/content/files/16147d0eba70f5---65100309028.pdf)